## **Martin Popel**

- **Treex** NLP framework (Treex::Web no progress since last year)
	- $\bullet$  SVN  $\rightarrow$  GitHub (<https://github.com/ufal/treex>) pull requests, issues, forks, Travis-CI, smaller codebase
	- **Perl scenarios: easy to use, versioned, parameters** treex -Len -Ssrc Read::Sentences from=en.txt Scen::EN2CS Write::Sentences to=cs.txt
- **TectoMT** machine translation (PhD thesis on transfer)
	- now for  $EN \leftrightarrow CS$ ,  $EN \leftrightarrow ES$ ,  $EN \leftrightarrow NL$ ,  $EN \leftrightarrow PT$ ,  $EN \leftrightarrow EU$
	- experiments with Vowpal Wabbit and word embeddings
- **HamleDT 3.0** (42 treebanks), Dan's GAČR **Manyla**
- **MT-ComparEval** (with Ondřej Klejch, paper in PBML/MTM) <https://github.com/choko/MT-ComparEval>

## *MT-ComparEval: Graphical evaluation interface for Machine Translation development*

-ComparEva

Newstest 2015 en-

etest 2015 en stest 2015 en-Newstest 2015 en-ru

wstest 2015 cs-e

 $: 0.1824$ 

CU-Chimer

jhu-phrase

## *Ondřej Klejch, Eleftherios Avramidis, Aljoscha Burchardt, Martin Popel*

klejch@ufal.mff.cuni.cz, {eleftherios.avramidis,aljoscha.burchardt}@dfki.de, popel@ufal.mff.cuni.cz Charles University in Prague, Faculty of Mathematics and Physics, Institute of Formal and Applied Linguistics German Research Center for Artificial Intelligence (DFKI), Language Technology Lab

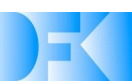

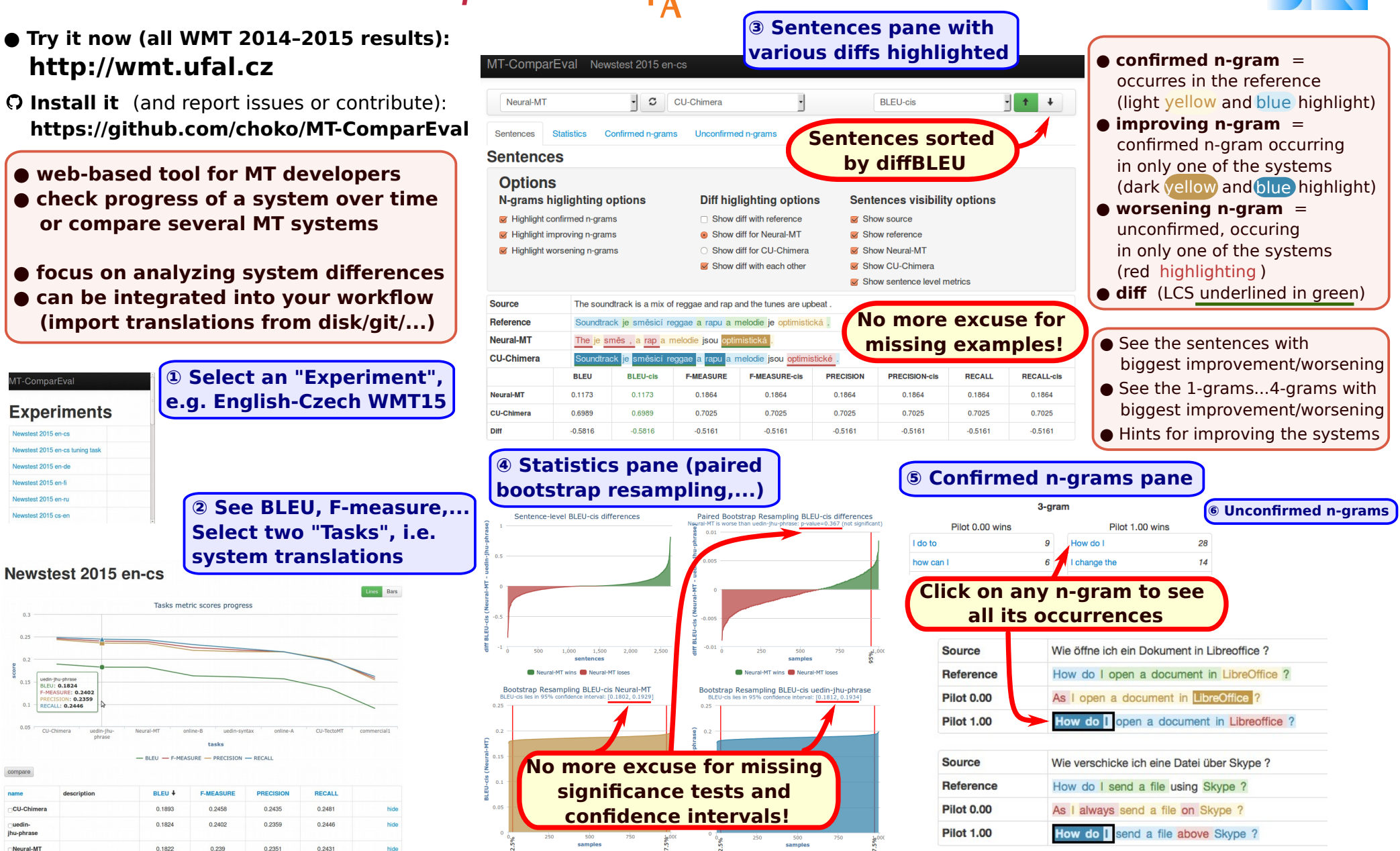

Presented at MT-Marathon 2015, Prague, September. Supported by the FP7 EU grant QTLeap (No. 610516), and SVV project No: 10.151g lamage resources hosted by the LINDAT/CLARIN Research Infrastructure, Project No. L001010013

## **Martin Popel**

- **PBML** (next deadline: January 15th 2016) LaTeX volunteer?
- **Technical reports** (2015 deadline: December 1st)
- **Teaching** autumn: Modern Methods in CL I ("Reading group") spring: Modern Methods in CL II (for PhD and staff, Deep NN ?) Language Data Resources (with ZŽ, me: significance)
- **QTLeap** FP7 project, 2013–2016 (14 lang. pairs, 8 partners: FCUL, DFKI, CUNI, IICT-BAS, UBER, UPV/EHU, UG, HF)

TectoMT outperforms Pilot0 (Moses) on the IT domain (QTLeapCorpus) for: EN↔CS, EN→PT, EN→ES, NL→EN

TectoMT available via MT-Monkey web service and (more) easily installable